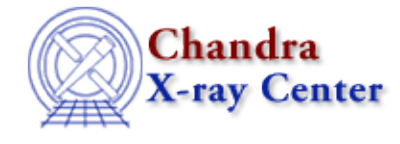

*AHELP for CIAO 3.4* **double** Context: slangrtl

*Jump to:* [Description](#page-0-0) [See Also](#page-0-1)

## **Synopsis**

Convert an object to double precision

## **Syntax**

 $result = double (x)$ 

## <span id="page-0-0"></span>**Description**

The double function typecasts an object x to double precision. For example, if x is an array of integers, an array of double types will be returned. If an object cannot be converted to Double\_Type, a type−mismatch error will result.

The double function is equivalent to the typecast operation

typecast (x, Double\_Type)

To convert a string to a double precision number, use the atof function.

## <span id="page-0-1"></span>**See Also**

*slangrtl*

slang\_guess\_type,\_typeof, atof, int, integer, isdigit, set\_float\_format, sscanf, string, tolower, toupper, typecast, typeof

The Chandra X−Ray Center (CXC) is operated for NASA by the Smithsonian Astrophysical Observatory. 60 Garden Street, Cambridge, MA 02138 USA. Smithsonian Institution, Copyright © 1998−2006. All rights reserved.

URL: <http://cxc.harvard.edu/ciao3.4/double.tm.html> Last modified: December 2006